# **Microsoft Cost Management (1/2)**

**Download the latest copy of this pathway:** [www.aka.ms/MicrosoftCostManagement](http://www.aka.ms/MicrosoftCostManagement)

[www.aka.ms/pathways](http://www.aka.ms/pathways)

#### **Microsoft Cost Management 1 Microsoft Azure Fundamentals** Learn about the factors that influence cost and tools you can use to help estimate and manage your cloud spend • [Introduction](https://docs.microsoft.com/learn/modules/azure-well-architected-cost-optimization/1-introduction?wt.mc_id=akamspathways_costmanagement_content_wwl) • [Develop cost-management discipline](https://learn.microsoft.com/training/modules/azure-well-architected-cost-optimization/2-develop-cost-management-discipline?wt.mc_id=akamspathways_costmanagement_content_wwl) • [Design with a cost-efficiency mindset](https://learn.microsoft.com/training/modules/azure-well-architected-cost-optimization/3-design-with-cost-efficiency-mindset?wt.mc_id=akamspathways_costmanagement_content_wwl) • [Design for usage optimization](https://learn.microsoft.com/training/modules/azure-well-architected-cost-optimization/4-design-for-usage-optimization?wt.mc_id=akamspathways_costmanagement_content_wwl) • [Design for rate optimization](https://learn.microsoft.com/training/modules/azure-well-architected-cost-optimization/5-design-for-rate-optimization?wt.mc_id=akamspathways_costmanagement_content_wwl) • [Monitor and optimize over time](https://learn.microsoft.com/training/modules/azure-well-architected-cost-optimization/6-monitor-and-optimize-over-time?wt.mc_id=akamspathways_costmanagement_content_wwl) **2 Microsoft Azure Well-Architected Framework Cost optimization** Learn how to use cost analysis to understand how your costs accrue each month. • [Introduction](https://docs.microsoft.com/learn/modules/analyze-costs-create-budgets-azure-cost-management/1-introduction?wt.mc_id=akamspathways_costmanagement_content_wwl) • [Cost management principles](https://docs.microsoft.com/learn/modules/analyze-costs-create-budgets-azure-cost-management/2-cost-management-principles?wt.mc_id=akamspathways_costmanagement_content_wwl) • [Evaluate your costs using cost](https://docs.microsoft.com/learn/modules/analyze-costs-create-budgets-azure-cost-management/3-evaluate-costs-using-cost-analysis?wt.mc_id=akamspathways_costmanagement_content_wwl) [analysis](https://docs.microsoft.com/learn/modules/analyze-costs-create-budgets-azure-cost-management/3-evaluate-costs-using-cost-analysis?wt.mc_id=akamspathways_costmanagement_content_wwl) • [Determine your most expensive](https://docs.microsoft.com/learn/modules/analyze-costs-create-budgets-azure-cost-management/4-exercise-see-trends?wt.mc_id=akamspathways_costmanagement_content_wwl) [resource and see trends](https://docs.microsoft.com/learn/modules/analyze-costs-create-budgets-azure-cost-management/4-exercise-see-trends?wt.mc_id=akamspathways_costmanagement_content_wwl) • [Build budgets and alerts](https://docs.microsoft.com/learn/modules/analyze-costs-create-budgets-azure-cost-management/5-build-budgets-alerts?wt.mc_id=akamspathways_costmanagement_content_wwl) • Exercise – [Create your first](https://docs.microsoft.com/learn/modules/analyze-costs-create-budgets-azure-cost-management/6-exercise-create-budget?wt.mc_id=akamspathways_costmanagement_content_wwl)  [budget](https://docs.microsoft.com/learn/modules/analyze-costs-create-budgets-azure-cost-management/6-exercise-create-budget?wt.mc_id=akamspathways_costmanagement_content_wwl) • [Summary](https://docs.microsoft.com/learn/modules/analyze-costs-create-budgets-azure-cost-management/7-summary?wt.mc_id=akamspathways_costmanagement_content_wwl) **3 Analyse costs and create budgets with Microsoft Cost Management** • [Analyse and report after](https://docs.microsoft.com/learn/modules/save-money-with-azure-reserved-instances/7-report-after-purchase?wt.mc_id=akamspathways_costmanagement_content_wwl) [reservation purchase](https://docs.microsoft.com/learn/modules/save-money-with-azure-reserved-instances/7-report-after-purchase?wt.mc_id=akamspathways_costmanagement_content_wwl) • [Knowledge Check](https://docs.microsoft.com/learn/modules/save-money-with-azure-reserved-instances/8-knowledge-check?wt.mc_id=akamspathways_costmanagement_content_wwl) • [Summary](https://docs.microsoft.com/learn/modules/save-money-with-azure-reserved-instances/9-summary?wt.mc_id=akamspathways_costmanagement_content_wwl) **4 Azure Reserved Instances** Use Power BI to understand where your money is being spent in Azure so you can help your organization to optimize its costs. • [Introduction](https://docs.microsoft.com/learn/modules/optimize-costs-data-analysis-powerbi/1-introduction?wt.mc_id=akamspathways_costmanagement_content_wwl) • [Analyse costs in the Microsoft](https://docs.microsoft.com/learn/modules/optimize-costs-data-analysis-powerbi/2-analyze-costs-power-bi?wt.mc_id=akamspathways_costmanagement_content_wwl)  [Cost Management Power BI](https://docs.microsoft.com/learn/modules/optimize-costs-data-analysis-powerbi/2-analyze-costs-power-bi?wt.mc_id=akamspathways_costmanagement_content_wwl)  [app to optimize costs](https://docs.microsoft.com/learn/modules/optimize-costs-data-analysis-powerbi/2-analyze-costs-power-bi?wt.mc_id=akamspathways_costmanagement_content_wwl) • [Manage hybrid benefits to](https://docs.microsoft.com/learn/modules/optimize-costs-data-analysis-powerbi/3-hybrid-benefits-power-bi?wt.mc_id=akamspathways_costmanagement_content_wwl) [reduce the licensing cost of](https://docs.microsoft.com/learn/modules/optimize-costs-data-analysis-powerbi/3-hybrid-benefits-power-bi?wt.mc_id=akamspathways_costmanagement_content_wwl)  [Azure VMs](https://docs.microsoft.com/learn/modules/optimize-costs-data-analysis-powerbi/3-hybrid-benefits-power-bi?wt.mc_id=akamspathways_costmanagement_content_wwl) • [Optimize your Azure](https://docs.microsoft.com/learn/modules/optimize-costs-data-analysis-powerbi/4-reservations-power-bi?wt.mc_id=akamspathways_costmanagement_content_wwl)  [reservation use to save](https://docs.microsoft.com/learn/modules/optimize-costs-data-analysis-powerbi/4-reservations-power-bi?wt.mc_id=akamspathways_costmanagement_content_wwl)  • [Import data into Power BI](https://docs.microsoft.com/learn/modules/optimize-costs-data-analysis-powerbi/5-data-connector-power-bi?wt.mc_id=akamspathways_costmanagement_content_wwl)  [Desktop with the Cost](https://docs.microsoft.com/learn/modules/optimize-costs-data-analysis-powerbi/5-data-connector-power-bi?wt.mc_id=akamspathways_costmanagement_content_wwl)  [Management data connector](https://docs.microsoft.com/learn/modules/optimize-costs-data-analysis-powerbi/5-data-connector-power-bi?wt.mc_id=akamspathways_costmanagement_content_wwl)  [to better understand your](https://docs.microsoft.com/learn/modules/optimize-costs-data-analysis-powerbi/5-data-connector-power-bi?wt.mc_id=akamspathways_costmanagement_content_wwl)  [Azure spending](https://docs.microsoft.com/learn/modules/optimize-costs-data-analysis-powerbi/5-data-connector-power-bi?wt.mc_id=akamspathways_costmanagement_content_wwl) • [Knowledge check](https://docs.microsoft.com/learn/modules/optimize-costs-data-analysis-powerbi/6-knowledge-check?wt.mc_id=akamspathways_costmanagement_content_wwl) • [Summary](https://docs.microsoft.com/learn/modules/optimize-costs-data-analysis-powerbi/7-summary?wt.mc_id=akamspathways_costmanagement_content_wwl) **5 Optimise Azure costs with data analysis in Power BI** Reduce compute costs with an easy, flexible savings plan • [Azure savings plan for](https://azure.microsoft.com/en-us/pricing/offers/savings-plan-compute/#benefits-and-features) [compute](https://azure.microsoft.com/en-us/pricing/offers/savings-plan-compute/#benefits-and-features) • [Optimize and maximize](https://techcommunity.microsoft.com/t5/azure-compute-blog/optimize-and-maximize-cloud-investment-with-azure-savings-plan/ba-p/3636447)  [cloud investment](https://techcommunity.microsoft.com/t5/azure-compute-blog/optimize-and-maximize-cloud-investment-with-azure-savings-plan/ba-p/3636447) • [Azure Savings Plan](https://learn.microsoft.com/azure/cost-management-billing/savings-plan/) – [Documentation](https://learn.microsoft.com/azure/cost-management-billing/savings-plan/) • [Purchase Azure savings](https://learn.microsoft.com/training/modules/azure-savings-plan-for-compute/)  [plan for compute](https://learn.microsoft.com/training/modules/azure-savings-plan-for-compute/) • [Introduction to Azure](https://www.youtube.com/watch?v=wsF4O5YonAA)  [savings plan for compute](https://www.youtube.com/watch?v=wsF4O5YonAA) • [Understanding Azure](https://www.youtube.com/watch?v=lBnKBV2r6lI)  [Savings Plan for Compute](https://www.youtube.com/watch?v=lBnKBV2r6lI) **6 Azure savings for Compute**

• New to the Cloud or Azure? [Start with Azure Fundamentals](https://docs.microsoft.com/learn/paths/az-900-describe-cloud-concepts/?wt.mc_id=akamspathways_costmanagement_content_wwl)

#### **More:**

- [Microsoft Cost Management](https://azure.microsoft.com/en-us/products/cost-management/)
- [What is cost optimization?](https://docs.microsoft.com/learn/modules/azure-well-architected-introduction/3-cost-optimization?wt.mc_id=akamspathways_costmanagement_content_wwl)
- [How to optimize your Azure workload costs](https://azure.microsoft.com/en-us/blog/how-to-optimize-your-azure-workload-costs-2/?wt.mc_id=akamspathways_costmanagement_content_wwl)
- Azure webinar series [Optimize Cloud Spending: Tools and Best](https://info.microsoft.com/ww-ondemand-optimize-cloud-spending-tools-and-best-practices-on-azure.html)  [Practices on Azure](https://info.microsoft.com/ww-ondemand-optimize-cloud-spending-tools-and-best-practices-on-azure.html)

Save money by taking advantage of Azure reservations. Analyse and decide what to purchase and then learn how to make a purchase. Understand the benefits provided through compute purchases and optimize against any under use. Perform basic reporting on your reservations

- [Introduction](https://docs.microsoft.com/learn/modules/save-money-with-azure-reserved-instances/1-introduction?wt.mc_id=akamspathways_costmanagement_content_wwl)
- [Determine what to purchase](https://docs.microsoft.com/learn/modules/save-money-with-azure-reserved-instances/2-determine-what-to-purchase?wt.mc_id=akamspathways_costmanagement_content_wwl)
- [Make a purchase](https://docs.microsoft.com/learn/modules/save-money-with-azure-reserved-instances/3-buy-reservation?wt.mc_id=akamspathways_costmanagement_content_wwl)
- [View and manage](https://docs.microsoft.com/learn/modules/save-money-with-azure-reserved-instances/4-manage-your-reservation?wt.mc_id=akamspathways_costmanagement_content_wwl)  [reservations](https://docs.microsoft.com/learn/modules/save-money-with-azure-reserved-instances/4-manage-your-reservation?wt.mc_id=akamspathways_costmanagement_content_wwl)
- [Monitor and optimise](https://docs.microsoft.com/learn/modules/save-money-with-azure-reserved-instances/6-monitor-optimize-reservations?wt.mc_id=akamspathways_costmanagement_content_wwl) [reservation use](https://docs.microsoft.com/learn/modules/save-money-with-azure-reserved-instances/6-monitor-optimize-reservations?wt.mc_id=akamspathways_costmanagement_content_wwl)

[money](https://docs.microsoft.com/learn/modules/optimize-costs-data-analysis-powerbi/4-reservations-power-bi?wt.mc_id=akamspathways_costmanagement_content_wwl)

# **Microsoft Cost Management (2/2)**

# **Microsoft Cost Management**

# **Cloud Economics**

Get the most value from your Azure investment. Discover technical and financial flexibility, efficiencies, and capabilities on the cloud that aren't possible with on-premises IT infrastructure. Choose the right short- and long-term cloud solutions for your needs and get greater return on your cloud investment with key financial and technical guidance from Azure and best practices from top organizations.

- [Demystifying cloud economics](https://azure.microsoft.com/en-us/blog/demystifying-cloud-economics/?wt.mc_id=akamspathways_costmanagement_content_wwl)
- [Cloud economics](https://azure.microsoft.com/en-us/overview/cloud-economics/?wt.mc_id=akamspathways_costmanagement_content_wwl)
- [Preparing for what's next: Financial considerations for cloud migration](https://azure.microsoft.com/en-us/blog/preparing-for-what-s-next-financial-considerations-for-cloud-migration/?wt.mc_id=akamspathways_costmanagement_content_wwl)
- [Video: The economic and financial considerations for Azure migration](https://azure.microsoft.com/en-us/resources/videos/the-economic-and-financial-considerations-for-azure-migration/?wt.mc_id=akamspathways_costmanagement_content_wwl)
- **Case Studies**
- [Reduced Datacentre](https://customers.microsoft.com/en-us/story/816461-tenthline-secures-a-modern-finanical-services-infrastructure-on-open-source-stack-on-azure?wt.mc_id=akamspathways_costmanagement_content_wwl) [Footprint](https://customers.microsoft.com/en-us/story/816461-tenthline-secures-a-modern-finanical-services-infrastructure-on-open-source-stack-on-azure?wt.mc_id=akamspathways_costmanagement_content_wwl)
- [OPEX Pricing Models](https://customers.microsoft.com/en-us/story/769786-sentara-healthcare-health-provider-azure?wt.mc_id=akamspathways_costmanagement_content_wwl)
- [Staff Productivity](https://customers.microsoft.com/en-us/story/845185-academy-motion-picture-arts-sciences-media-entertainment-azure?wt.mc_id=akamspathways_costmanagement_content_wwl)
- [Sustainability](https://customers.microsoft.com/en-us/story/730776-buhler-group-consumer-goods-azure-iot-germany?wt.mc_id=akamspathways_costmanagement_content_wwl)
- [Scalability](https://customers.microsoft.com/en-us/story/792289-walgreens-boots-alliance-retailers-azure-sap-migration?wt.mc_id=akamspathways_costmanagement_content_wwl)
- [Security/Compliance](https://customers.microsoft.com/en-us/story/784040-cerner-partner-professional-service-microsoft365-security?wt.mc_id=akamspathways_costmanagement_content_wwl) • [Availability](https://customers.microsoft.com/en-us/story/724203-the-descartes-systems-group-travel-and-transportation-azure-sql-database?wt.mc_id=akamspathways_costmanagement_content_wwl) | [Optimisation](https://customers.microsoft.com/en-us/story/846315-ge-aviation-manufacturing-azure?wt.mc_id=akamspathways_costmanagement_content_wwl)
	-

• [Set up and configure AWS Cost and Usage](https://learn.microsoft.com/azure/cost-management-billing/costs/aws-integration-set-up-configure?wt.mc_id=akamspathways_costmanagement_content_wwl) [report integration](https://learn.microsoft.com/azure/cost-management-billing/costs/aws-integration-set-up-configure?wt.mc_id=akamspathways_costmanagement_content_wwl)

• [Manage AWS costs and usage in Azure](https://learn.microsoft.com/azure/cost-management-billing/costs/aws-integration-manage?wt.mc_id=akamspathways_costmanagement_content_wwl)

**Cost Management**

### **[Copilot in Cost Management](https://www.youtube.com/c/AzureCostManagement)**

## **Cost Management + Billing- Reference Links**

Microsoft Cost Management + Billing helps you understand your Azure invoice (bill), manage your billing account and subscriptions, monitor and control Azure spending and optimize resource use. Learn how to analyse costs, create and manage budgets, export data, and review and act on recommendations. Quick links below or visit the main site [HERE](https://learn.microsoft.com/azure/cost-management-billing/?wt.mc_id=akamspathways_costmanagement_content_wwl).

#### **Get Started**

- [What is Cost Management and Billing](https://docs.microsoft.com/azure/cost-management-billing/cost-management-billing-overview?wt.mc_id=akamspathways_costmanagement_content_wwl)
- [Learn at your own pace](https://docs.microsoft.com/learn/paths/control-spending-manage-bills/?wt.mc_id=akamspathways_costmanagement_content_wwl)
- [Azure Cost Management Videos](https://www.youtube.com/c/AzureCostManagement?wt.mc_id=akamspathways_costmanagement_content_wwl)
- [Start analysing costs](https://docs.microsoft.com/azure/cost-management-billing/costs/quick-acm-cost-analysis?wt.mc_id=akamspathways_costmanagement_content_wwl)

#### **How to Guide**

- [Use cost analysis for common tasks](https://docs.microsoft.com/azure/cost-management-billing/costs/cost-analysis-common-uses?wt.mc_id=akamspathways_costmanagement_content_wwl)
- [Analyse costs with the Power BI template](https://docs.microsoft.com/azure/cost-management-billing/costs/analyze-cost-data-azure-cost-management-power-bi-template-app?wt.mc_id=akamspathways_costmanagement_content_wwl)  [app](https://docs.microsoft.com/azure/cost-management-billing/costs/analyze-cost-data-azure-cost-management-power-bi-template-app?wt.mc_id=akamspathways_costmanagement_content_wwl)
- [Connect with the Power BI Desktop](https://docs.microsoft.com/power-bi/desktop-connect-azure-cost-management?wt.mc_id=akamspathways_costmanagement_content_wwl)

#### **Tutorial**

- [Review your individual account bill](https://docs.microsoft.com/azure/cost-management-billing/understand/review-individual-bill?wt.mc_id=akamspathways_costmanagement_content_wwl)
- [Review your Microsoft Customer](https://docs.microsoft.com/azure/cost-management-billing/understand/review-customer-agreement-bill?wt.mc_id=akamspathways_costmanagement_content_wwl) [Agreement bill](https://docs.microsoft.com/azure/cost-management-billing/understand/review-customer-agreement-bill?wt.mc_id=akamspathways_costmanagement_content_wwl)
- [Review your Enterprise Agreement bill](https://docs.microsoft.com/azure/cost-management-billing/understand/review-enterprise-agreement-bill?wt.mc_id=akamspathways_costmanagement_content_wwl)
- [What's new?](https://azure.microsoft.com/en-gb/blog/tag/cost-management/)
- [Cost Management Documentation](https://learn.microsoft.com/azure/cost-management-billing/costs/?wt.mc_id=akamspathways_costmanagement_content_wwl)
- [Microsoft Cost Management pricing](https://azure.microsoft.com/en-us/pricing/details/cost-management/)
- -

#### **Manage your Costs**

- [Create and manage budgets](https://docs.microsoft.com/azure/cost-management-billing/costs/tutorial-acm-create-budgets?wt.mc_id=akamspathways_costmanagement_content_wwl)
- [Export cost and usage data](https://docs.microsoft.com/azure/cost-management-billing/costs/tutorial-export-acm-data?wt.mc_id=akamspathways_costmanagement_content_wwl)
- [Manage costs with automation](https://docs.microsoft.com/azure/cost-management-billing/costs/manage-automation?wt.mc_id=akamspathways_costmanagement_content_wwl)
- [Usage terms explained](https://docs.microsoft.com/azure/cost-management-billing/understand/understand-usage?wt.mc_id=akamspathways_costmanagement_content_wwl)

#### **Optimise your Costs**

- [Azure Cost Management Best Practice](https://docs.microsoft.com/azure/cost-management-billing/costs/cost-mgt-best-practices?wt.mc_id=akamspathways_costmanagement_content_wwl)
- [Save Money with Azure Reservations](https://docs.microsoft.com/azure/cost-management-billing/reservations/save-compute-costs-reservations?wt.mc_id=akamspathways_costmanagement_content_wwl)
- [Act on Recommendations](https://docs.microsoft.com/azure/cost-management-billing/costs/tutorial-acm-opt-recommendations?wt.mc_id=akamspathways_costmanagement_content_wwl)
- [Start optimising your costs today](https://azure.microsoft.com/overview/cost-optimization/?wt.mc_id=akamspathways_costmanagement_content_wwl)

#### **Other**

- [Understand and work with scopes](https://docs.microsoft.com/azure/cost-management-billing/costs/understand-work-scopes?wt.mc_id=akamspathways_costmanagement_content_wwl)
- [Understand cost management data](https://docs.microsoft.com/azure/cost-management-billing/costs/understand-cost-mgt-data?wt.mc_id=akamspathways_costmanagement_content_wwl)
- [Analyse unexpected changes](https://learn.microsoft.com/azure/cost-management-billing/understand/analyze-unexpected-charges?wt.mc_id=akamspathways_costmanagement_content_wwl)
- [Assign access to cost management data](https://docs.microsoft.com/azure/cost-management-billing/costs/assign-access-acm-data?wt.mc_id=akamspathways_costmanagement_content_wwl)
- [Defining roles and responsibilities for cloud cost optimization](https://azure.microsoft.com/en-us/blog/defining-roles-and-responsibilities-for-cloud-cost-optimization/?wt.mc_id=akamspathways_costmanagement_content_wwl)
- [Prevent exceeding Azure budget with forecasted cost alerts](https://azure.microsoft.com/en-us/blog/prevent-exceeding-azure-budget-with-forecasted-cost-alerts/)
- [Understand and optimize your cloud costs with AI-powered functionality in](https://learn.microsoft.com/azure/cost-management-billing/costs/ai-powered-cost-management?wt.mc_id=akamspathways_costmanagement_content_wwl)  [Cost Management](https://learn.microsoft.com/azure/cost-management-billing/costs/ai-powered-cost-management?wt.mc_id=akamspathways_costmanagement_content_wwl)
- [Video: Well-architected series: Start optimising your Azure costs](https://www.youtube.com/watch?v=5lELFRLGeQg)
- [Microsoft Azure Well-Architected Framework -](https://learn.microsoft.com/training/modules/azure-well-architected-cost-optimization/?wt.mc_id=akamspathways_costmanagement_content_wwl) Cost optimization

aws

**D** YouTube

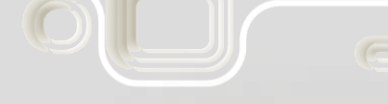

[www.aka.ms/pathways](http://www.aka.ms/pathways)